# Ryönän vesihuolto-osuuskunta

TILINPÄÄTÖS 01.01.2023-31.12.2023

## Sisällysluettelo

Ryönän vesihuolto-osuuskunta Kissakuusentie 6 72100 Karttula 1008365-5 Kotipaikka Kuopio TILINPÄÄTÖS 01.01.2023-31.12.2023

#### Toimintakertomus

| Tase             | . 3 |
|------------------|-----|
| Tuloslaskelma    | . 5 |
| Liitetiedot      | . 6 |
| Allekirioitukset |     |

Tilinpäätös on säilytettävä vähintään kymmenen vuotta tilikauden päättymisestä (KPL 2:10).

Tilikauden tositeaineisto on säilytettävä vähintään kuusi vuotta sen vuoden lopusta, jonka aikana tilikausi on päättynyt.

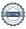

## RYÖNÄN VESIHUOLTO-OSUUSKUNTA

#### **TOIMINTAKERTOMUS 2023**

### Perustiedot Ryönän vesihuolto-osuuskunnasta

Ryönän vesihuolto-osuuskunta on rekisteröity 31.1.1990 tuottamaan vesihuollon palveluita toimintaalueellaan. Verkostoon on liittynyt 72 kiinteistöä pääasiassa omakotitaloja tai vapaa-ajan asuntoja ja 2 kpl erityiskuluttajia.

#### Rakentaminen

Joonas Kurkinen

Vuoden 2023 aikana ei rakennettu uusia liittymiä.

## Kokoukset ja organisaatio

Varsinainen osuuskuntakokous pidettiin maanantaina 24.4.2023. Hallitus on tilikauden aikana kokoontunut 2 kertaa. Hallituksen kokoonpano osuuskuntakokouksen jälkeen oli seuraava:

## Varsinaiset jäsenet Juha Tuppurainen, puheenjohtaja Sami Heimonen Hannu Laitinen Joni Aisla

Varajäsenet Erkki Räsänen

Ryönän vesihuolto-osuuskunnan isännöitsijänä toimii Karttulan vesiosuuskunta ja sitä kautta Ryönän vesihuolto-osuuskunnan toimitusjohtaja on Tuomo Laitinen. Kirjanpito- ja taloushallintoa on hoitanut 1.1.2023 alkaen Talenom Oy. Tilintarkastusyhteisönä Juha Tissari Oy ja tilintarkastajana Juha Tissari, KHT, HT tilikaudesta 2023 alkaen.

## Toiminta, kunnossapito ja huolto

Tilikauden aikana on tehty tavanomaisia pieniä huoltoja lähinnä paineenkorotusasemalla. Kuluneen vuoden aikana Riistaveden vesihuolto-osuuskunnan paineenkorotusasema saneerattiin. Riistaveden paineenkorotusaseman kautta vesi saadaan johdettua myös Ryönän vesihuolto-osuuskunnan alueelle. Riistaveden vesihuolto-osuuskunnan ja Ryönän vesihuolto-osuuskunnan välisen sopimuksen mukaisesti Ryönän vesihuolto-osuuskunta osallistui osaltaan paineenkorotusaseman saneeraamisen kustannuksiin toimitettujen vesimäärien suhteessa. Kuopion Vesi Oy:n kanssa solmittiin vesipostisopimus Jänneniemen vedenottamon vesipostiin osuuskunnan varavedenjakelua varten.

## Osuuskunnassa perittävät maksut ja taksat, jotka sisältävät arvonlisäveron:

|                       | 2023        | 2022         | 2021           | 2020        | 2019        |
|-----------------------|-------------|--------------|----------------|-------------|-------------|
| Puhdas vesi €/m³      | 2,48        | 2,40         | 2,25           | 2,15        | 2,15        |
| Perusmaksut           | 190,00      | 144,00       | 135,00         | 125,00      | 125,00      |
| Laskutuspalkkio       | 5,00        | 5,00         | 5,00           | 5,00        | 5,00        |
| kulutus keskim.       | 15,6 m³/vrk | 23,09 m³/vrk | 15,1 m³/vrk    | 15,4 m³/vrk | 15,2 m³/vrk |
|                       |             |              |                |             |             |
| Ostettu vesi m³       | 6017        | 8431         | 7225           |             |             |
| Laskutettu vesi m³    | 5712        | 9138         | 5520, laskutus | väli 10 kk  |             |
| Erotus m <sup>3</sup> | - 305       | + 707        | - 1705         |             |             |

### **Poistot**

Verkoston arvoon, joka sisältää paineenkorotusaseman, on tilikaudella kirjattu 5255,24 € poisto ja koneiden ja kaluston arvoon 569,52 € poisto. Poistojen yhteismäärä on 5 824,76 €.

#### Tilikauden tulos

Tilikauden kirjanpidollinen tulos osoittaa 12 493,05 € alijäämää.

Hallitus esittää, että alijäämä kirjataan osuuskunnan vapaaseen omaan pääomaan tilille 'edellisten tilikausien tulos' eikä osinkoa jaeta.

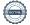

|                                     | 31.12.2023 | 31.12.2022 |
|-------------------------------------|------------|------------|
| /ASTAAVAA                           |            |            |
| PYSYVÄT VASTAAVAT                   |            |            |
| Aineelliset hyödykkeet              |            |            |
| Rakennukset ja rakennelmat          |            |            |
| Omistetut                           | 130 601,92 | 135 067,84 |
| Rakennukset ja rakennelmat yhteensä | 130 601,92 | 135 067,84 |
| Koneet ja kalusto                   | 1 708,61   | 2 278,13   |
| Muut aineelliset hyödykkeet         | 7 103,87   | 0,00       |
| Aineelliset hyödykkeet yhteensä     | 139 414,40 | 137 345,97 |
| PYSYVÄT VASTAAVAT YHTEENSÄ          | 139 414,40 | 137 345,97 |
| VAIHTUVAT VASTAAVAT                 |            |            |
| Saamiset                            |            |            |
| Pitkäaikaiset saamiset              |            |            |
| Myyntisaamiset                      | 35 775,00  | 45 315,00  |
| Pitkäaikaiset saamiset yhteensä     | 35 775,00  | 45 315,00  |
| Lyhytaikaiset saamiset              |            |            |
| Myyntisaamiset                      | 9 827,12   | 13 381,68  |
| Muut saamiset                       | 3 749,58   | 1 795,46   |
| Siirtosaamiset                      | 139,10     | 0,00       |
| Lyhytaikaiset saamiset yhteensä     | 13 715,80  | 15 177,14  |
| Saamiset yhteensä                   | 49 490,80  | 60 492,14  |
| Rahat ja pankkisaamiset             | 45 114,41  | 61 618,58  |
| VAIHTUVAT VASTAAVAT YHTEENSÄ        | 94 605,21  | 122 110,72 |
| /ASTAAVAA YHTEENSÄ                  | 234 019,61 | 259 456,69 |

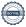

|                                        | 31.12.2023  | 31.12.2022 |
|----------------------------------------|-------------|------------|
| /ASTATTAVAA                            |             |            |
| OMA PÄÄOMA                             |             |            |
| Muut rahastot                          |             |            |
| Vararahasto                            | 34 545,23   | 34 545,23  |
| Muut rahastot yhteensä                 | 34 545,23   | 34 545,23  |
| Osuuspääoma                            |             |            |
| Osuuspääoma                            | 5 992,85    | 5 992,85   |
| Osuuspääoma yhteensä                   | 5 992,85    | 5 992,85   |
| Liittymismaksut                        | 154 004,92  | 154 004,92 |
| Edellisten tilikausien voitto (tappio) | -100 959,40 | -95 103,77 |
| Tilikauden voitto (tappio)             | -12 493,05  | -5 855,63  |
| OMA PÄÄOMA YHTEENSÄ                    | 81 090,55   | 93 583,60  |
| VIERAS PÄÄOMA                          |             |            |
| Pitkäaikainen                          |             |            |
| Lainat rahoituslaitoksilta             | 45 826,07   | 77 826,07  |
| Muut velat                             | 85 900,00   | 85 900,00  |
| Pitkäaikainen yhteensä                 | 131 726,07  | 163 726,07 |
| Lyhytaikainen                          |             |            |
| Lainat rahoituslaitoksilta             | 6 000,00    | 0,00       |
| Ostovelat                              | 15 148,34   | 2 147,02   |
| Muut velat                             | 54,65       | 0,00       |
| Lyhytaikainen yhteensä                 | 21 202,99   | 2 147,02   |
| VIERAS PÄÄOMA YHTEENSÄ                 | 152 929,06  | 165 873,09 |
| /ASTATTAVAA YHTEENSÄ                   | 234 019,61  | 259 456,69 |
|                                        |             |            |

|                                                    | 1.1.2023<br>- 31.12.2023 | 1.1.2022<br>- 31.12.2022 |
|----------------------------------------------------|--------------------------|--------------------------|
| LIIKEVAIHTO                                        | 21 545,55                | 23 824,88                |
| Materiaalit ja palvelut                            |                          |                          |
| Aineet, tarvikkeet ja tavarat                      |                          |                          |
| Ostot tilikauden aikana                            | -11 361,45               | -11 150,57               |
| Ulkopuoliset palvelut                              | -2 101,84                | -2 124,65                |
| Materiaalit ja palvelut yhteensä                   | -13 463,29               | -13 275,22               |
| Poistot ja arvonalentumiset                        |                          |                          |
| Suunnitelman mukaiset poistot                      | -5 824,76                | -5 195,33                |
| Poistot ja arvonalentumiset yhteensä               | -5 824,76                | -5 195,33                |
| Liiketoiminnan muut kulut                          | -13 526,53               | -10 676,98               |
| LIIKEVOITTO(-TAPPIO)                               | -11 269,03               | -5 322,65                |
| Rahoitustuotot ja -kulut                           |                          |                          |
| Muut korko-ja rahoitustuotot                       |                          |                          |
| Muilta                                             | 1 064,72                 | 927,13                   |
| Korkokulut ja muut rahoituskulut                   |                          |                          |
| Muille                                             | -2 288,74                | -1 460,11                |
| Rahoitustuotot ja -kulut yhteensä                  | -1 224,02                | -532,98                  |
| VOITTO(TAPPIO) ENNEN TILINPÄÄTÖSSIIRTOJA JA VEROJA | -12 493,05               | -5 855,63                |
| TILIKAUDEN VOITTO(TAPPIO)                          | -12 493,05               | -5 855,63                |

#### Tilinpäätöksen laatimisperiaatteet

Tilinpäätös on laadittu noudattaen pienyritykselle asetettuja vaatimuksia (Valtioneuvoston asetus pien- ja mikroyrityksen tilinpäätöksessä esitettävistä tiedoista, luvut 2 ja 3).

## Pysyviin vastaaviin kuuluvien hyödykkeiden poistot

| Hyödykeryhmä                | Arvioitu pitoaika (vuotta) | Poistoprosentti | Poistomenetelmä |
|-----------------------------|----------------------------|-----------------|-----------------|
| Vesijohtoverkostot          | 30                         |                 | Tasapoisto      |
| Vaittilansaaren verkosto    | 40                         |                 | Tasapoisto      |
| Muut aineelliset hyödykkeet | 10                         |                 | Tasapoisto      |
| Koneet ja kalusto           |                            | 25 %            | Menojäännös     |

## Huolto ja ylläpito

Verkoston ja paineenkorottamon huollossa ja ylläpidossa tehdään yhteistyötä Leppärannan vesiosuuskunnan kanssa. Vesiosuuskunnilla on yhteinen aggregaatti, joka on Leppärannan puolella säilytyksessä ja ylläpidossa. Alkperäinen sopimus kustannusten jaosta on liittyjämäärien suhteessa Ryönän vesiosuuskunta 1/3 ja Leppärannan vesiosuuskunta 2/3.

Ryönän vesiosuuskunta omistaa 17% Riistaveden vesihuolto-osuuskunnan hallinnoimasta paineenkorotusasemasta osuuskuntien sopimuksen mukaisesti.

#### Henkilöstö

Tilikauden aikana yhtiön palveluksessa ei ole ollut palkattua henkilöstöä.

## Oman pääoman erittely

|                                                         | 31.12.2023  | 31.12.2022 |
|---------------------------------------------------------|-------------|------------|
| Osakepääoma tilikauden alussa                           | 5 992,85    | 5 907,85   |
| Muutos tilikaudella                                     | 0,00        | 85,00      |
| Osakepääoma tilikauden lopussa                          | 5 992,85    | 5 992,85   |
| Liittymismaksut                                         | 154 004,92  | 154 004,92 |
| Lainan takaisinmaksurahasto                             | 34 545,23   | 34 545,23  |
|                                                         |             |            |
| Edellisten tilikausien voitto/tappio tilikauden alussa  | -95 103,77  | -81 145,01 |
| Edellisen tilikauden voitto/tappio siirto               | -5 855,63   | -13 958,76 |
| Edellisten tilikausien voitto/tappio tilikauden lopussa | -100 959,40 | -95 103,77 |
| Tilikauden voitto/tappio                                | -12 493,05  | -5 855,63  |
| Oma pääoma yhteensä                                     | 81 090,55   | 93 583,60  |

## Vieras pääoma

## Lainat rahoituslaitoksilta

Vaittilansaaren ja yhdysjohdon rakentamista varten nostettiin lainaa 100 000 euroa Riistaveden osuuspankista. Lainaa on jäljellä tilikauden päättyessä 51 826,07 euroa. Lainalle on Kuopion kaupungin omavelkainen takaus.

## Vastuut ja vakuudet

Ryönän vesihuolto-osuuskunta ei ole antanut vakuuksia tai pantteja.

## Vahvistetut tappiot

Ryönän vesihuolto-osuuskunnalla on verotuksessa vahvistettuja käyttämättömiä tappioita vuosilta 2013-2022 yhteensä 30 906,65 euroa.

Allekirjoitukset

# Tilinpäätöksen allekirjoitus

| Paikka                                        | Päivämäärä                        |  |
|-----------------------------------------------|-----------------------------------|--|
| Juha Tuppurainen<br>Hallituksen puheenjohtaja | Joni Aisla                        |  |
| Sami Heimonen                                 | Joonas Kurkinen                   |  |
|                                               |                                   |  |
| Hannu Laitinen                                | Tuomo Laitinen<br>Toimitusjohtaja |  |

# Tilinpäätösmerkintä

Tilintarkastaja

| Suoritetusta tilintarkastuksesta on tänään annettu kerto | omus.      |
|----------------------------------------------------------|------------|
| Paikka                                                   | Päivämäärä |
| Juha Tissari Oy, Tilintarkastusyhteisö                   |            |
| <br>Juha Tissari, KHT, JHT                               |            |

# Vahvistus

Tapahtuma 09222115557516191520

## Dokumentti

## Ryönän vesihuolto-osuuskunta tilinpäätös

Päädokumentti

10 sivua

Aloitettu henkilön CRM-service User CRM-service User (CUCU) toimesta kello 2024-04-26 08:59:07 CEST (+0200) Viimeistelty kello 2024-04-30 11:59:09 CEST (+0200)

## Aloittava osapuoli

### CRM-service User CRM-service User (CUCU)

scrive-user+crm\_m458@crm-service.fi

# Allekirjoittajat

#### Hannu Laitinen (HL)

Ryönän vesihuolto-osuuskunta Yrityksen rek. nro. 10083655 hannu@laitinen-vaananen.fi +358

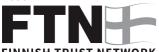

## FINNISH TRUST NETWORK

Suomalaisen FTN:n palauttama nimi oli "Laitinen Hannu Pekka"

Allekirjoitettu 2024-04-28 08:05:50 CEST (+0200)

# Joni Aisla (JA)

Ryönän vesihuolto-osuuskunta Yrityksen rek. nro. 10083655 joniaisla@gmail.com +358

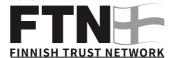

Suomalaisen FTN:n palauttama nimi oli "JONI PETTERI AISLA"

Allekirjoitettu 2024-04-28 19:21:08 CEST (+0200)

#### Joonas Kurkinen (JK)

Ryönän vesihuolto-osuuskunta Yrityksen rek. nro. 10083655 joonas.kurkinen@gmail.com

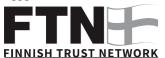

Suomalaisen FTN:n palauttama nimi oli "JOONAS MIKA PETTERI KURKINEN"

Allekirjoitettu 2024-04-30 09:53:24 CEST (+0200)

## Juha Tuppurainen (JT1)

Ryönän vesihuolto-osuuskunta Yrityksen rek. nro. 10083655 *j.t74@windowslive.com* +358

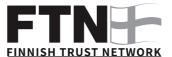

Suomalaisen FTN:n palauttama nimi oli "Tuppurainen Juha Petri"

Allekirjoitettu 2024-04-26 09:03:53 CEST (+0200)

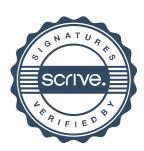

# Vahvistus

Tapahtuma 09222115557516191520

## Sami Heimonen (SH)

Ryönän vesihuolto-osuuskunta Yrityksen rek. nro. 10083655 sami.heimonen@heimosenpuutarha.fi +358

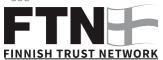

Suomalaisen FTN:n palauttama nimi oli "SAMI MARKUS HEIMONEN"

Allekirjoitettu 2024-04-29 08:51:59 CEST (+0200)

### Tuomo Laitinen (TL)

Ryönän vesihuolto-osuuskunta Yrityksen rek. nro. 10083655 tuomo.laitinen@karttulanvesiosuuskunta.fi +358447766766

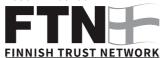

Suomalaisen FTN:n palauttama nimi oli "TUOMO VILLE PETTERI LAITINEN" Allekirjoitettu 2024-04-26 09:03:56 CEST (+0200)

## Juha Tissari (JT2)

Juha Tissari Oy Yrityksen rek. nro. 19862313 *juha@tissari.fi* +358509189345

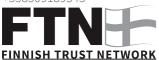

Suomalaisen FTN:n palauttama nimi oli "JUHA RISTO TISSARI"

Allekirjoitettu 2024-04-30 11:59:09 CEST (+0200)

Scrive on tehnyt tämän vahvistuksen. Kursivoidut tiedot on turvallisesti vahvistettu Scriven toimesta. Jos haluat saada lisätietoja tästä dokumentista, tutustu piilotettuihin liitteisiin. Käytä tähän tarkoitukseen PDF-lukijaa, joka voi näyttää piilotetut liitteet, esim. Adobe Readeria. Ole hyvä ja ota huomioon, että jos dokumentti on tulostettu, tällaisen tulostetun kopion alkuperää ei voida vahvistaa ja tällaisesta kopiosta puuttuu lisäksi kaikkien piilotettujen liitteiden tarjoama sisältö. Digitaalinen allekirjoitus takaa sen, että dokumentti voidaan todistaa aidoksi matemaattisesti ja ilman Scrive-palvelua. Scrive tarjoaa myös mahdollisuuden dokumentin alkuperän automaattiseen vahvistamiseen: https://scrive.com/verify

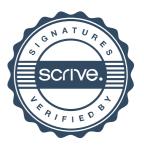